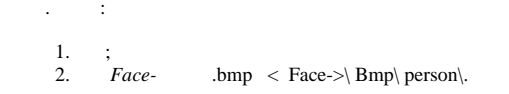

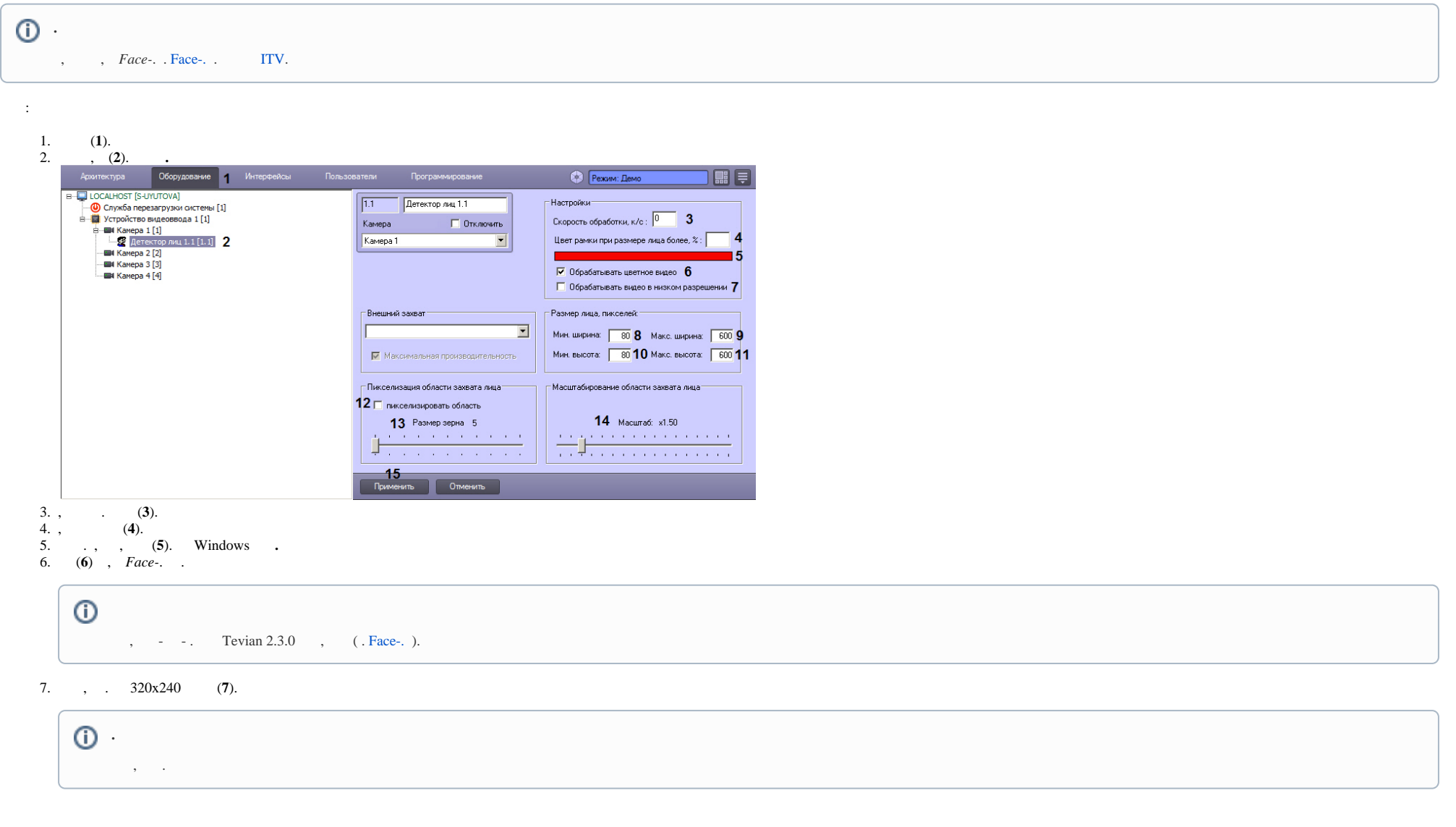

## ◡

.

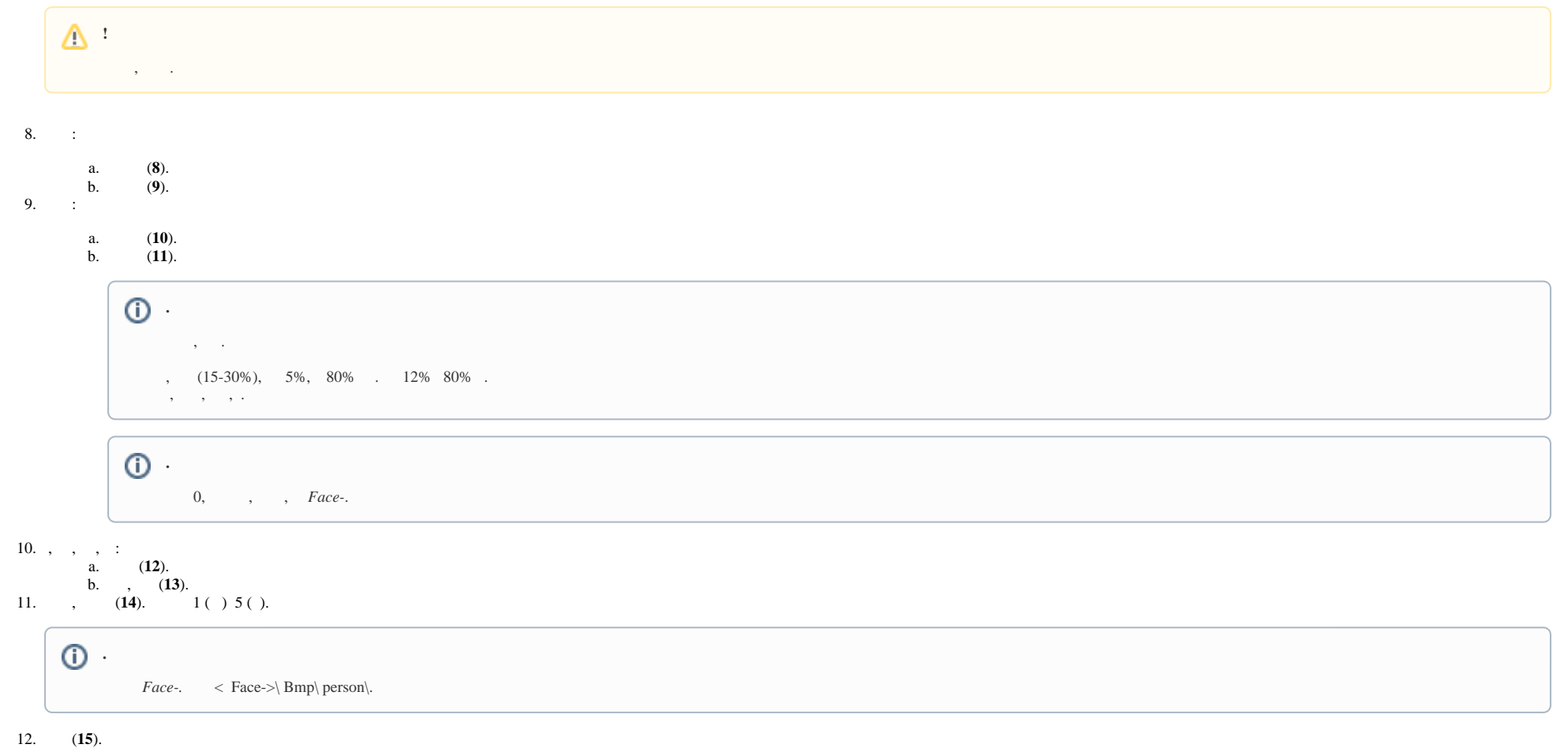